The first two examples are of the same volume (a sphere with radius 5 cm) but with a different center position. Notice the visual editor pictures are almost identical.

```
Example geometry with sphere
 \mathbf 1C Cells
 \overline{2}\overline{\mathbf{3}}99 0 1
                     imp:p=0 $ graveyard, universe, outside world
 \overline{4}200 - 1imp:p=1 $ this is three dimentional object defined by the surface number 1
 5
     C Surfaces
 6\phantom{a}\overline{7}$ sphere centered at origin (0,0,0) of radius 5 cm
      1 so 58
\overline{9}C Physics
     c we won't focus on this for now
10
11
     mode p
12nps 1000
13
     sdef erg=1 par=p
14
```
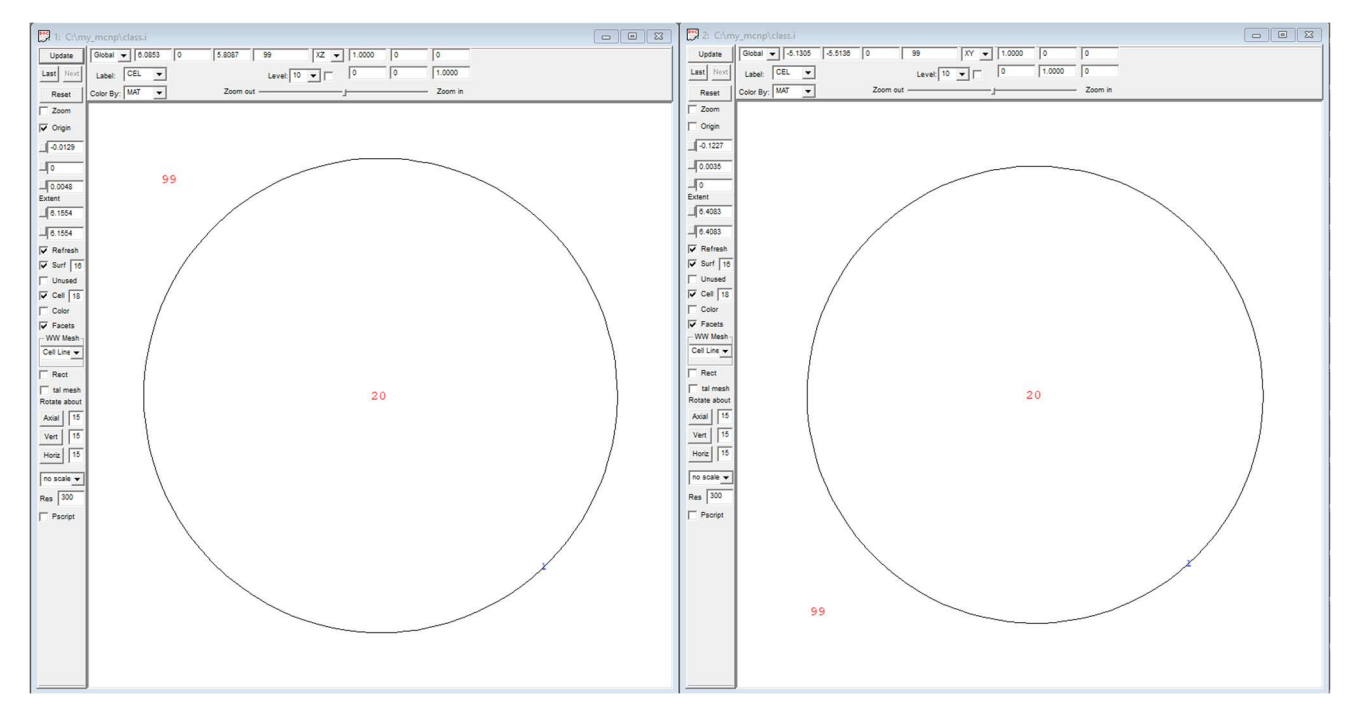

Figure 1 Visual Editor 2 D representation of input file

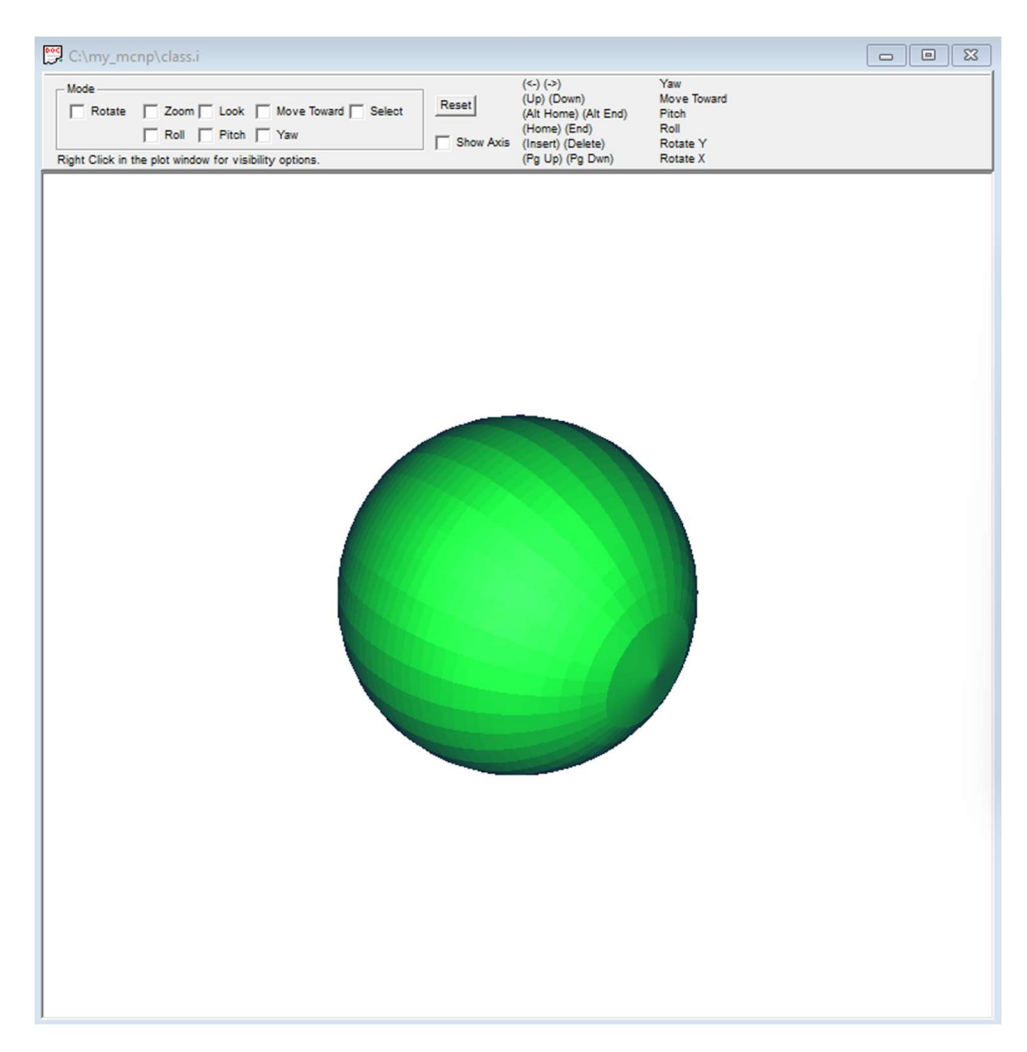

Figure 2 Visual Editor 3 D representation of input file

```
1 Example geometry with sphere not centered at zero
2 c notice nothing about the cells changes, just the surface definition
3 C Cells
4 99 0 1 imp: p=0 $ graveyard, universe, outside world
   20 0 -1 imp: p=1 $ this is three dimentional object defined by the surface number 1
5<sup>5</sup>6
\overline{7}C Surfaces
8 c s is for sphere, x y z, then radius
\overline{9}1 s 5 2 7 5
                     $ sphere centered at point <math>(5,2,7)</math> of radius 5 cm10
11C Physics
12c we won't focus on this for now
13
    mode p
14
    nps 1000
15
   sdef erg=1 par=p
16
```
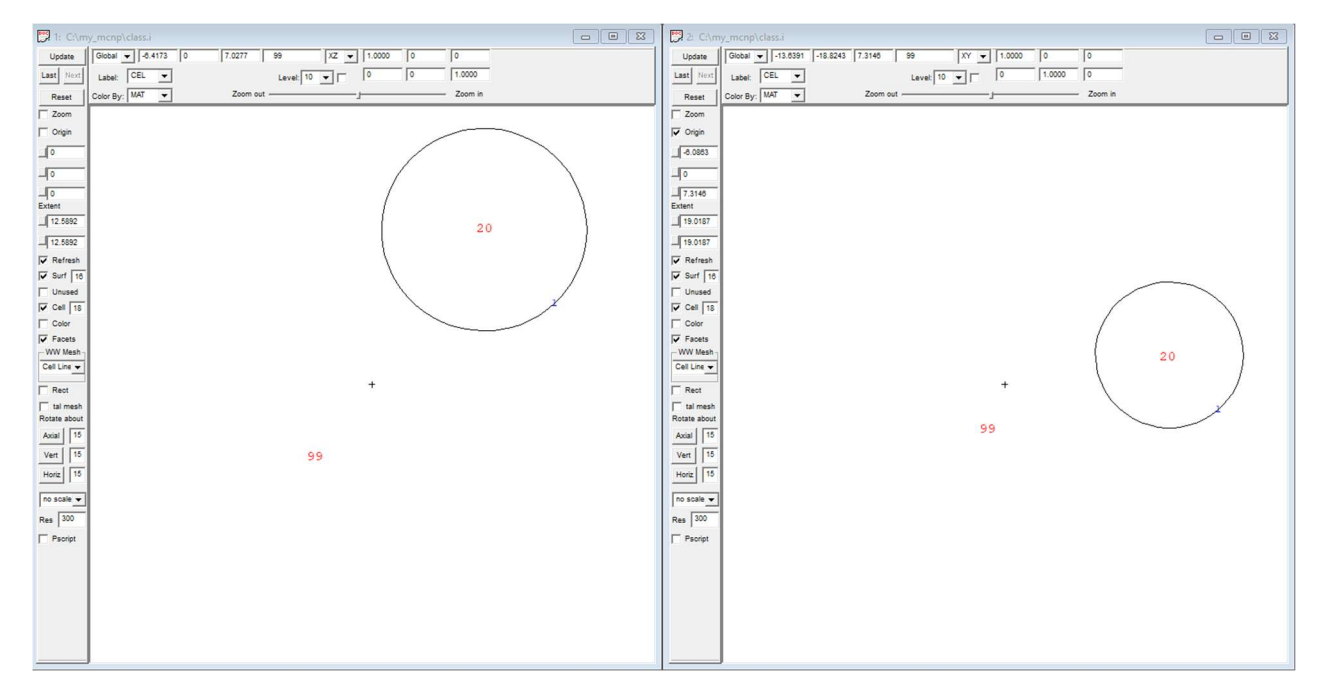

Figure 3 Visual Editor 2 D representation of input file

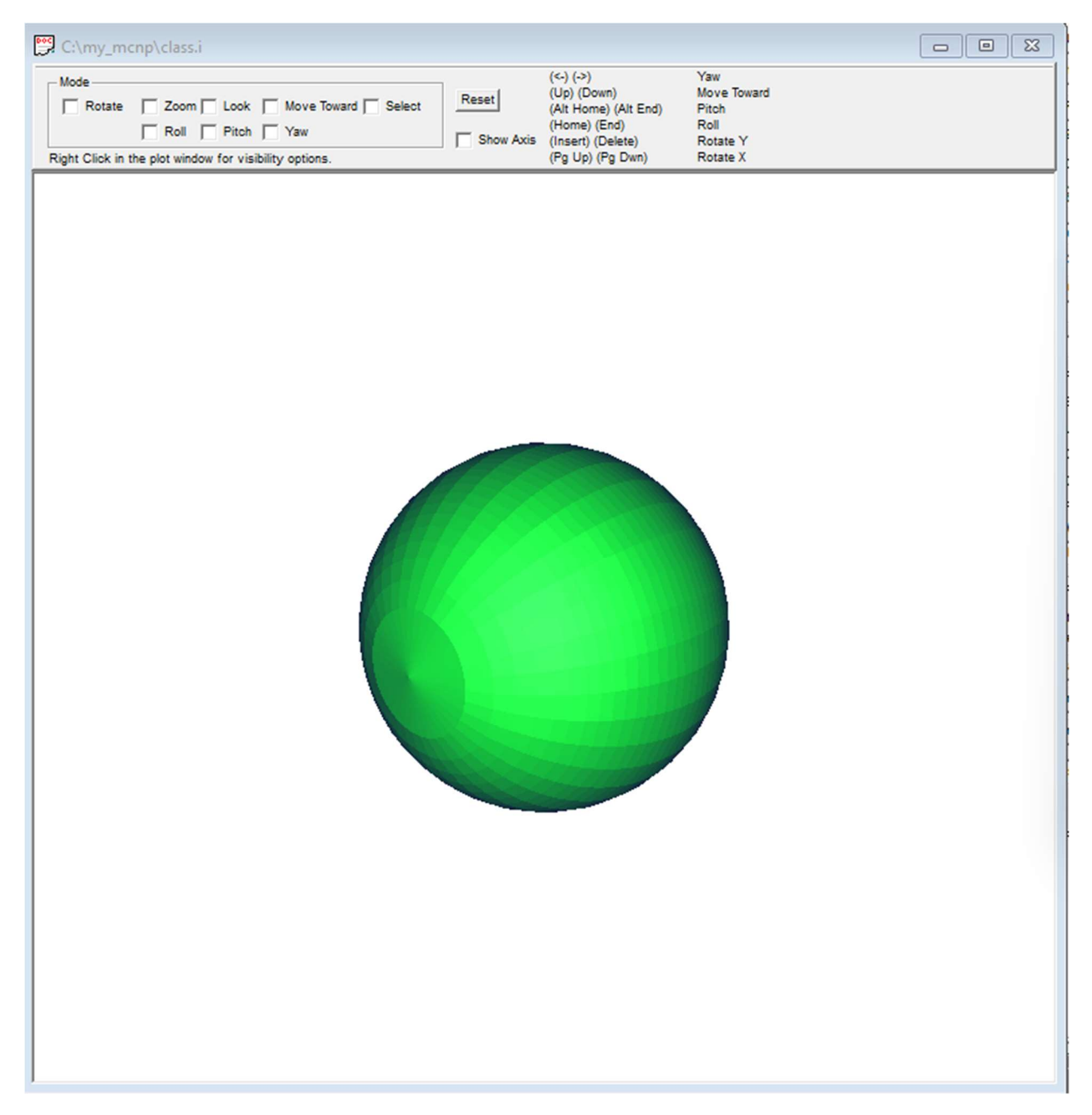

Figure 4 Visual Editor 3 D representation of input file

The following 2 examples are identical cubes (2 cm x 2 cm x 2 cm, centered at origin). The first example defines the surface as a macrobody, while the second example defines the 6 surfaces of the cube individually. You will notice the surface legends on the Visual editor are different; the clue that a macrobody was used is that the surface numbers are decimals; indicating the macrobody surface number and the facet number.

```
Example geometry cube with macrobody
 \mathbf{1}C Cells
 \overline{2}\overline{3}99 0
            \mathbf{1}imp:p=0 $ graveyard, universe, outside world
                    imp:p=1 $ this is three dimentional object defined by the surface number 1
 \overline{4}200 - 15
 6
      C Surfaces
                                   $ cube centered at origin (0,0,0) 2 cm x 2 cm x 2 cm
 \overline{7}1 RPP -1 1 -1 1 -1 1
 8
     C Physics
9
      c we won't focus on this for now
10
11mode p
12nps 1000
13sdef erg=1 par=p
14
```
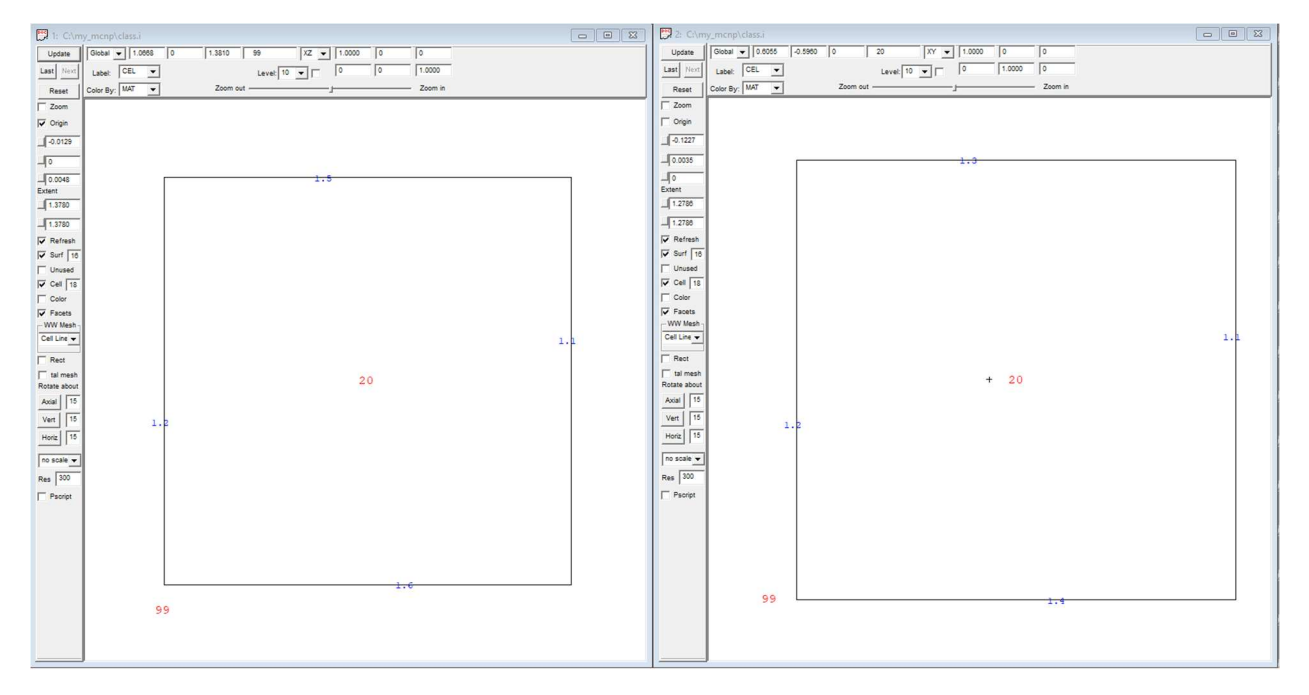

Figure 5 Visual Editor 2 D representation of input file

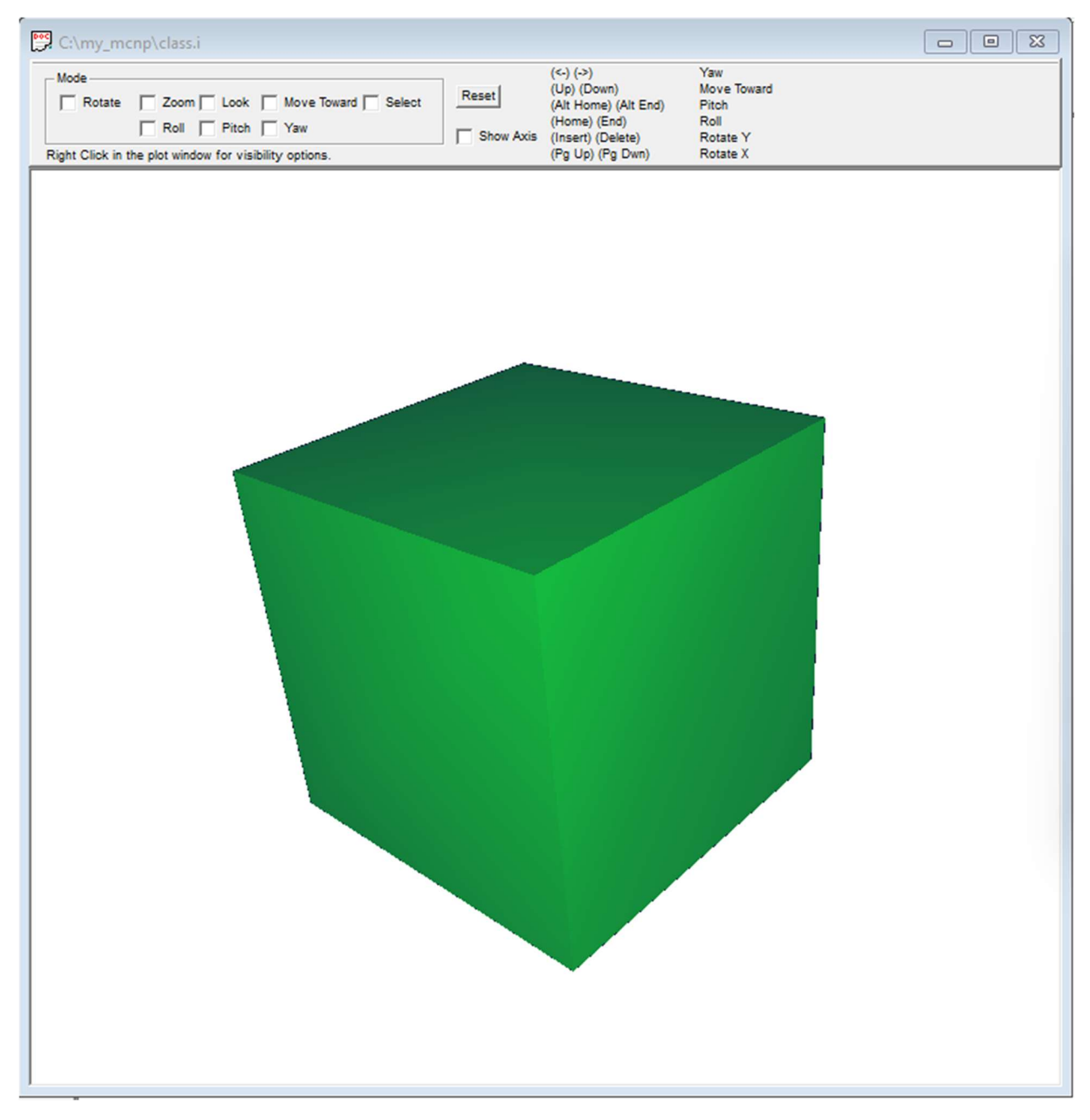

Figure 6 Visual Editor 3 D representation of input file

In addition to the different surface numbers, notice that the outside world is defined very differently. The union operator ( ":" in MCNP™ syntax) is used to include all areas outside of the planes.

```
Example geometry cube with surfaces
C Cells
                        imp:p=0 $ graveyard, universe, outside world
99 \theta -1:2:-3:4:-5:6
2001 - 23 - 45 - 6imp:p=1 $ this is three dimentional object defined by the surface numbers 1-6
C Surfaces
1 px - 12 px 13 py - 14 py 15 pz -16 pz 1C Physics
c we won't focus on this for now
mode p
nps 1000
sdef erg=1 par=p
```
Alternately, we can define the outside world as follows:

```
1 Example geometry cube with surfaces and cell exclusion defining outside world
 \overline{2}C Cells
    99 0 #20
 \overline{3}imp:p=0 $ graveyard, universe, outside world
    2001 - 23 - 45 - 6imp:p=1 $ this is three dimentional object defined by the surface number 1
 \overline{4}5\overline{5}6
    C Surfaces
\overline{7}1 px - 12 px 18
9 3 py -1
10 4 py 1
115 pz -16 pz 1121314 C Physics
    c we won't focus on this for now
1516 mode p
17nps 1000
18
    sdef erg=1 par=p
19
```

| 1: C:\my_mcnp\class.i                                                                                                    | 2 Clmy_mcnplclass.i                                                                                                    |
|----------------------------------------------------------------------------------------------------|----------------------------------------------------------------------------------------------------|
| Global w 4.1585 0<br>$-1.1005$ 99<br>$XZ = 1.0000$<br>$\sqrt{2}$<br>Update                                                                                                    | Global v 0.4565<br>$1.2804$ 0<br>$XY = 1.0000$<br>99<br>$\sqrt{2}$<br>$\sqrt{2}$<br>Update                                                                                                    |
| 1.0000<br>Level: $\boxed{10 \quad \blacktriangleright}$ $\boxed{0}$<br>${\small \textsf{Label}} \hspace{0.2cm} \fbox{\textsf{CL}} \hspace{0.2cm} \pmb{\textsf{--}}$<br>$\sqrt{2}$<br>Last Next                                           | $\sqrt{2}$<br>Level $\boxed{10 \times \boxed{\ } 0}$<br>1.0000<br>Last Next<br>Label: CEL -                                                                                                    |
| Color By: $\boxed{\text{MAT} \quad \blacktriangledown}$<br>$-$ Zoom in<br>Zoom out<br>Reset<br>--                                                                                                    | Color By: $MAT$ $\rightarrow$<br>Zoom out<br>$\overline{\phantom{a}}$ Zoom in<br>——<br>Reset                                                                                                    |
| $\Gamma$ Zoom                                                                                                    | $\Gamma$ Zoom                                                                                                    |
| $\overline{\mathbf{v}}$ Origin                                                                                                    | $\Gamma$ Origin                                                                                                    |
| $-0.0129$                                                                                                    | $-0.1227$                                                                                                    |
| $\Box$                                                                                                    | $-0.0035$                                                                                                    |
| $\begin{array}{c c} \hline 0.0048 \\ \hline \text{Event} \end{array}$                                                                                                    | $\overline{\mathcal{A}^{\circ}}$                                                                                                    |
| 1.3780                                                                                                    | Extent<br>1.2786                                                                                                    |
| $-1.3780$                                                                                                    | $-1.2786$                                                                                                    |
| $\overline{\mathbf{v}}$ Refresh                                                                                                    | $\overline{\mathbf{v}}$ Refresh                                                                                                    |
| $\overline{v}$ Surf $\overline{16}$                                                                                                    | $\overline{\smash{\vee}}$ Surf $\overline{\smash{16}}$                                                                                                    |
| $\Gamma$ Unused                                                                                                    | Unused                                                                                                    |
| $\overline{\mathbf{v}}$ Cell $\overline{18}$                                                                                                    | $\overline{\smash{\vee}}$ Cell $\overline{\smash{18}}$<br>$\Gamma$ Color                                                                                                    |
| $\Gamma$ Color<br>$\overline{\mathbf{v}}$ Facets                                                                                                    | $\overline{\mathbf{v}}$ Facets                                                                                                    |
| - WW Mesh-                                                                                                    | -WW Mesh                                                                                                    |
| Cell Line w                                                                                                    | Cell Line                                                                                                    |
| $\Gamma$ Rect                                                                                                    |                                                                                                    |
| 20                                                                                                    | $+ 20$                                                                                                    |
|                                                                                                    |                                                                                                    |
|                                                                                                    |                                                                                                    |
|                                                                                                    |                                                                                                    |
|                                                                                                    |                                                                                                    |
|                                                                                                    |                                                                                                    |
|                                                                                                    |                                                                                                    |
|                                                                                                    |                                                                                                    |
|                                                                                                    |                                                                                                    |
|                                                                                                    |                                                                                                    |
|                                                                                                    |                                                                                                    |
|                                                                                                    |                                                                                                    |
|                                                                                                    | 99                                                                                                    |
|                                                                                                    |                                                                                                    |
|                                                                                                    |                                                                                                    |
|                                                                                                    |                                                                                                    |
| $\Gamma$ tal mesh<br>Rotate about<br>Axial $\boxed{15}$<br>$\begin{tabular}{ c c } \hline \textbf{Vert} & \textbf{15} \\ \hline \textbf{Horiz} & \textbf{15} \\ \hline \end{tabular}$<br>no scale -<br>Res 300<br>$\Gamma$ Pscript<br>99 | $\Gamma$ Rect<br>E tal mesh<br>Rotate about<br>$\begin{tabular}{c c} Aoxial & T5 \\ \hline \hline \hline \hline \hline \end{tabular} \begin{tabular}{ c c c } \hline \rule{0pt}{12pt} \hline \rule{0pt}{12pt} \rule{0pt}{12pt} \rule{0pt}{12pt} \rule{0pt}{12pt} \rule{0pt}{12pt} \rule{0pt}{12pt} \rule{0pt}{12pt} \rule{0pt}{12pt} \rule{0pt}{12pt} \rule{0pt}{12pt} \rule{0pt}{12pt} \rule{0pt}{12pt} \rule{0pt}{12pt} \rule{0pt}{12pt} \rule{0pt}{12pt} \rule$<br>no scale -<br>Res 300<br>Pscript |

Figure 7 Visual Editor 2 D representation of input file

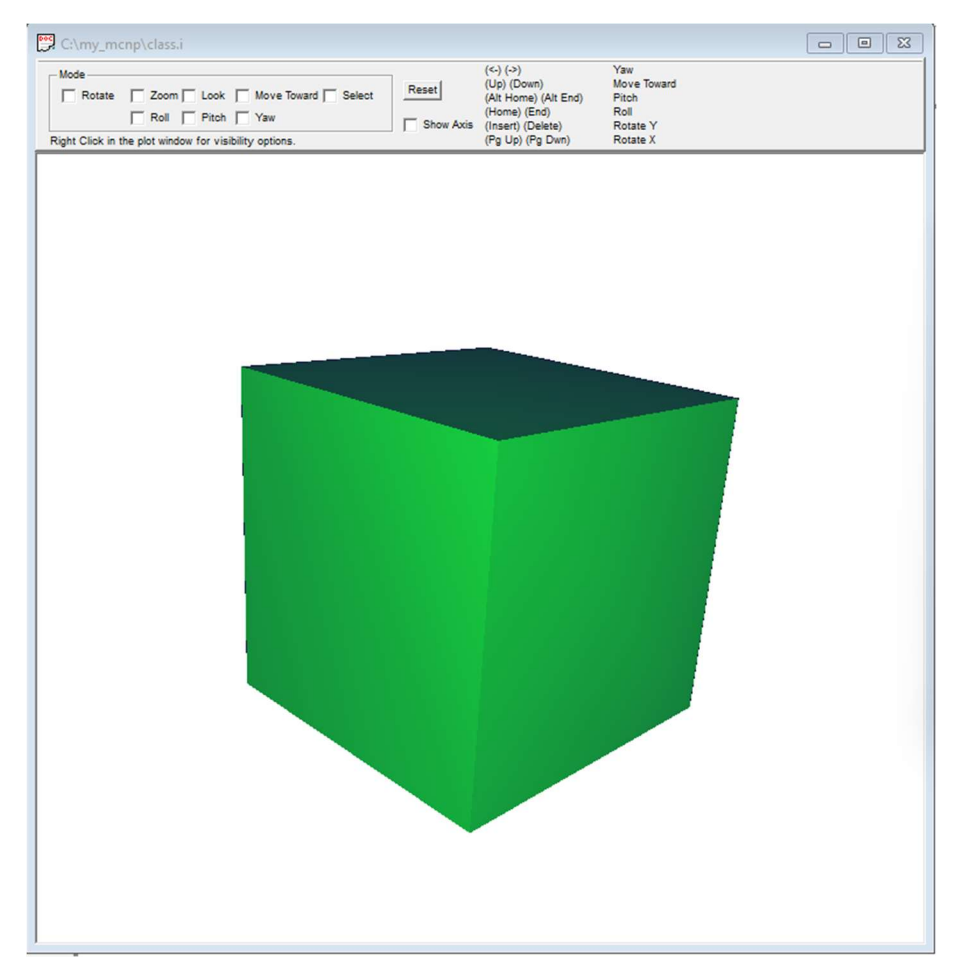

Figure 8 Visual Editor 3 D representation of input file

For additional help or reference, refer to either the MCNP™ Manual (located in the MY\_MCNP > MCNP\_DOCS > la-cp-13-00634, or a quick reference guide is the Schultis and Faw MCNP primer (Shultis, J. Kenneth and Richard E. Faw. "An MCNP primer." (2011).) Below is a list of the Macrobody and surface types we reviewed from the MCNP manual:

| <b>Input Parameter</b> | <b>Description</b>                                 |  |  |
|------------------------|----------------------------------------------------|--|--|
| $X_{min}$ $X_{max}$    | Termini of box sides normal to the x-axis.         |  |  |
| Ymin Ymax              | Termini of box sides normal to the <i>v</i> -axis. |  |  |
| $Z_{min}$ $Z_{max}$    | Termini of box sides normal to the z-axis.         |  |  |

Table 3-8. Macrobody Rectangular Parallelepiped (RPP)

| <b>Mnemonic</b> | <b>Type</b>   | <b>Description</b>        | <b>Equation</b>                                                          | <b>Card Entries</b>                            |
|-----------------|---------------|---------------------------|--------------------------------------------------------------------------|------------------------------------------------|
| $\mathbb{P}$    | Plane         | General                   | $Ax+By+Cz-D=0$                                                           | A B C D                                        |
| <b>PX</b>       |               | Normal to x-axis          | $x-D=0$                                                                  | D                                              |
| PY              |               | Normal to y-axis          | $v - D = 0$                                                              | D                                              |
| PZ              |               | Normal to z-axis          | $z-D=0$                                                                  | D                                              |
| SO <sub>1</sub> | <b>Sphere</b> | <b>Centered at Origin</b> | $x^2 + y^2 + z^2 - R^2 = 0$                                              | $\mathbb{R}$                                   |
| S               |               | General                   | $(x-\overline{x})^2 + (y-\overline{y})^2 + (z-\overline{z})^2 - R^2 = 0$ | $\overline{x}$ $\overline{y}$ $\overline{z}$ R |
| <b>SX</b>       |               | Centered on x-axis        | $(x-\overline{x})^2 + y^2 + z^2 - R^2 = 0$                               | $\overline{x}$ R                               |
| SY              |               | Centered on y-axis        | $x^2 + (y - \overline{y})^2 + z^2 - R^2 = 0$                             | $\overline{y}$ R                               |
| <b>SZ</b>       |               | Centered on z-axis        | $x^2 + y^2 + (z - \overline{z})^2 - R^2 = 0$                             | $\overline{z}$ R                               |

**Table 3-4. MCNP6 Surface Cards**